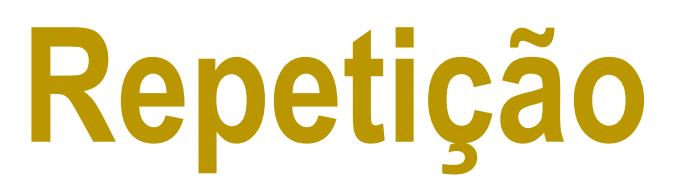

### Prof. Dr. Silvio do Lago Pereira

Departamento de Tecnologia da Informação

Faculdade de Tecnologia de São Paulo

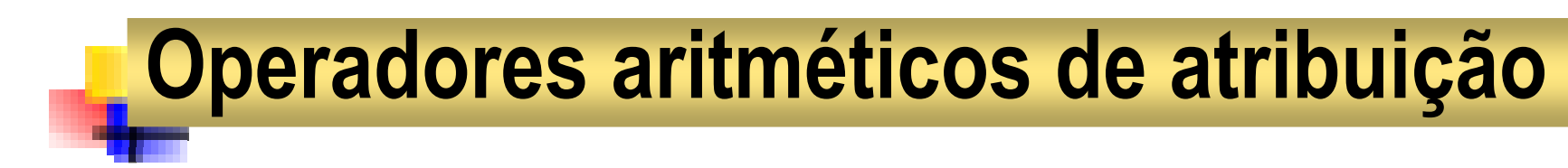

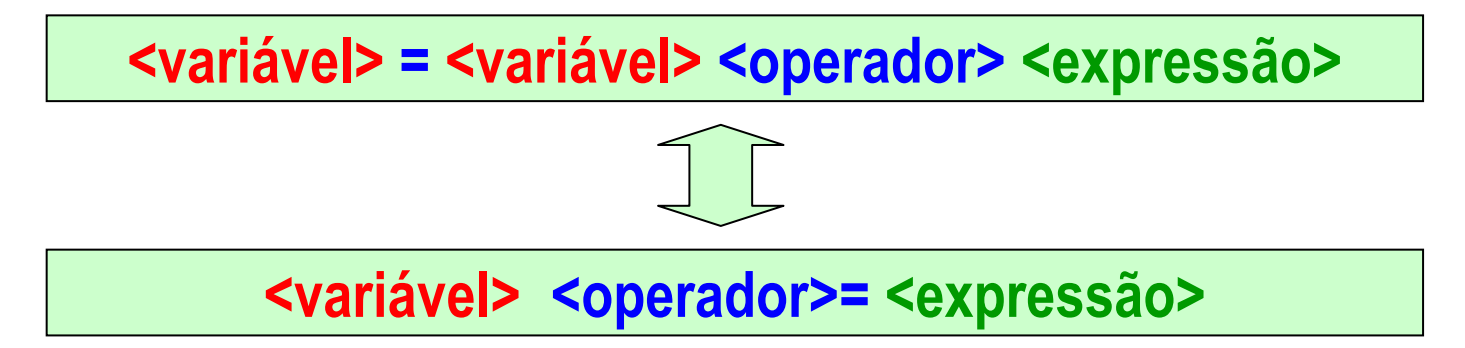

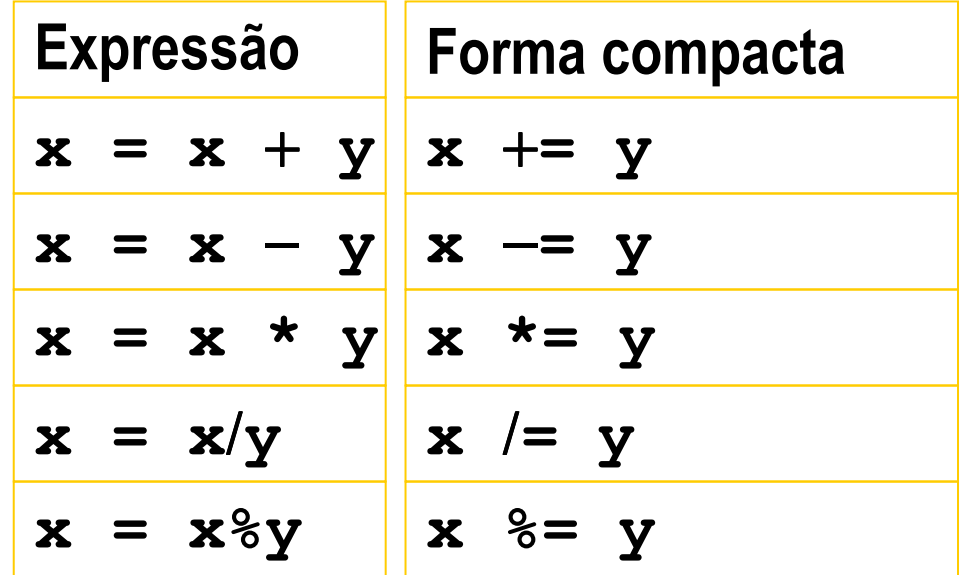

# Incremento e decremento

 $x++$  equivale a  $x = x+1$  (analogamente  $x--$  )

**prefixoposfixo++x ou --x x++ou x--**

$$
int x=5, y=5;
$$
  
++x;  

$$
y--;
$$
  
printf("{}x=
$$
d y=\frac{8}{3}d", x, y; \rightarrow x=6 y=4
$$

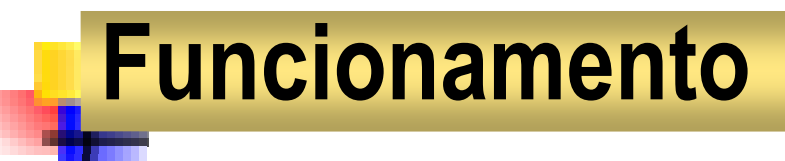

PREFIXADO: altera a variável antes de usar.

**int x=5, y, z;** $y = ++x;$  $Z = -X;$ **printf("%d %d %d", x, y, z);** → **5 6 5**

POSFIXADO: altera a variável depois de usar.

**int x=5, y, z;y = x++;z = x--;printf("%d %d %d", x, y, z);** → **5 5 6**

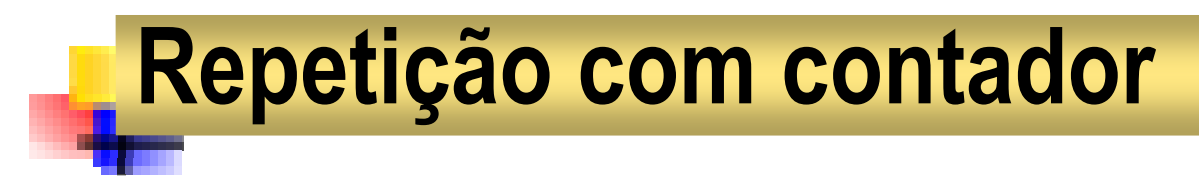

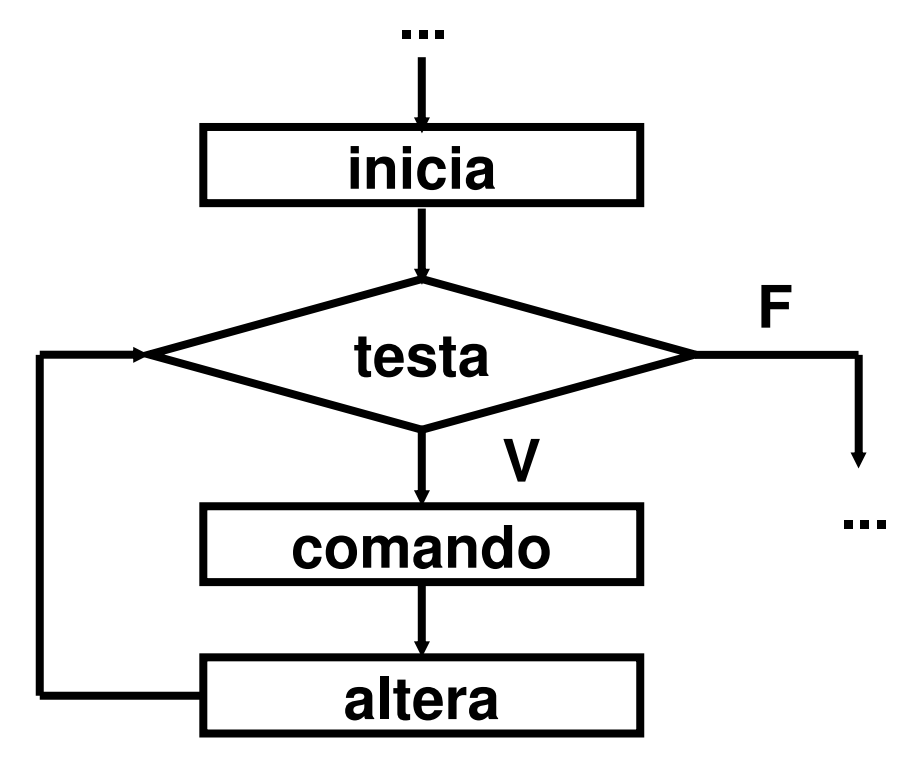

#### for(**inicia**; testa; **altera**) **comando**;

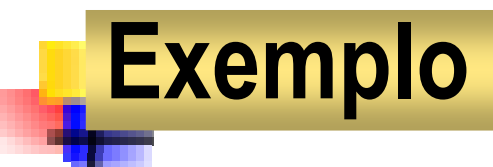

Exibir uma contagem progressiva de 1 a 9.

```
#include <stdio.h>#include <stdio.h>
#include <conio.h>
#include <conio.h>main() {main() {int c;int c;clrscr();clrscr();for(c=1; c<=9; c++)for(c=1; c<=9; c++)printf("%d ", c);printf("%d ", c);getch();getch();}
```
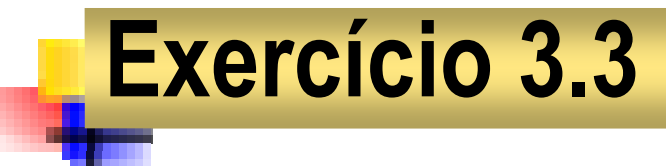

Dado um valor n, exiba uma contagem regressiva.

```
#include <stdio.h>#include <stdio.h>
#include <conio.h>
#include <conio.h>main() {main() {
int n, i;
int n, i;
clrscr();
clrscr();
printf("\nNúmero? "); 
printf("\nNúmero? "); scanf("%d", &n);scanf("%d", &n);
printf("\nContagem regressiva:");printf("\nContagem regressiva:");for(i=n; i>=0; i--) for(i=n; i>=0; i--) 
printf("\n%d", i);
printf("\n%d", i);getch(); getch(); }
```
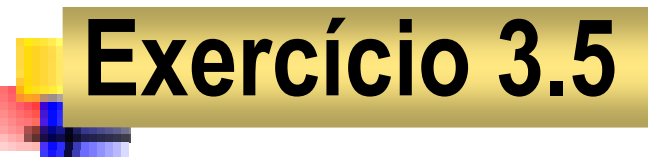

Dados um real x e um natural n, exiba  $x^n$ .

```
#include <stdio.h>#include <stdio.h>
#include <conio.h>
#include <conio.h>main() {main() {
double x, p=1;
double x, p=1;
unsigned int n, i;
unsigned int n, i;clrscr();clrscr();
printf("\nBase? "); 
printf("\nBase? "); scanf("%lf", &x);scanf("%lf", &x);
printf("\nExpo? "); 
printf("\nExpo? "); scanf("%u", &n);scanf("%u", &n);for(i=0; i<n; i++) p *= x;for(i=0; i<n; i++) p *= x;
printf("\nPotência: %.1f", p); printf("\nPotência: %.1f", p); getch(); getch(); }
```
## Uso de blocos: gerando tabuadas

```
#include <stdio.h>#include <stdio.h>
#include <conio.h>
#include <conio.h>main() {main() {
int n, c, r;int n, c, r;clrscr();clrscr();
printf("\nUm número entre 1 e 10? ");
printf("\nUm número entre 1 e 10? ");scanf("%d", &n);scanf("%d", &n);for(c=1; c<=10; c++) {for(c=1; c<=10; c++) {r = n*c;r = n*c;
printf("\n%d x %2d= %3d", n, c, r);
printf("\n%d x %2d= %3d", n, c, r);}}
getch();getch();}
```
# Exercício 3.7

O quadrado de um natural n é dado pela soma dos n primeiros ímpares consecutivos. Por exemplo, 1<sup>2</sup> = 1, 2<sup>2</sup> = 1+3, 3<sup>2</sup> = 1+3+5,  $4<sup>2</sup>=1+3+5+7$ , ... Dado n, calcule seu quadrado usando essa idéia.

```
#include <stdio.h>#include <stdio.h>
#include <conio.h>
#include <conio.h>main() {main() {
unsigned n, i=1, c, q=0;
unsigned n, i=1, c, q=0;clrscr();clrscr();
printf("\nNúmero? "); 
printf("\nNúmero? "); scanf("%u", &n); scanf("%u", &n); 
for(c=1; c<=n; c++) { q += i; i+=2; }for(c=1; c<=n; c++) { q += i; i+=2; }
printf("\nO quadrado de %u é %u", n, q); 

printf("\nO quadrado de %u é %u", n, q); 
    getch(); getch(); }
```
# Usando if dentro de um for

```
#include <stdio.h>#include <stdio.h>
#include <conio.h>
#include <conio.h>main() {main() {
int c, n=0;
for(c=0; c<=255; c++) {for(c=0; c<=255; c++) {
printf("\n%c ==> %d", c, c);
printf("\n%c ==> %d", c, c);n++;n++;
if( n==23 ) {if( n==23 ) {
printf("\n\nPressione uma tecla...");
printf("\n\nPressione uma tecla...");n=0;n=0;
getch();
getch();
int c, n=0;}}}
```
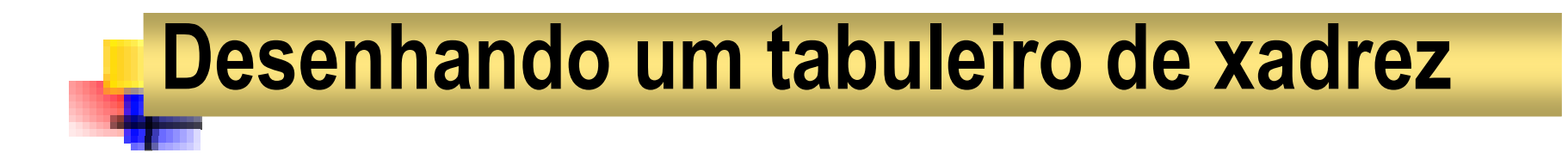

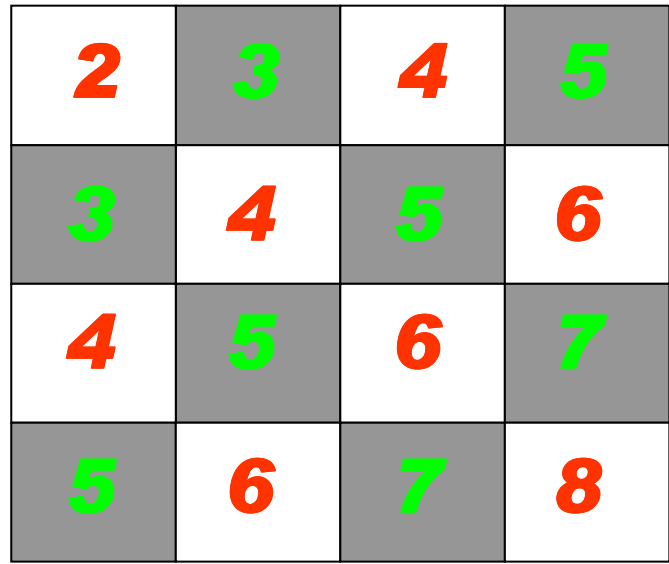

## Usando for dentro de um for

```
#include <stdio.h>#include <stdio.h>
#include <conio.h>
#include <conio.h>main() {main() {
int lin, col, n;
int lin, col, n;
clrscr(); printf("\nTam? "); scanf("%d", &n);clrscr(); printf("\nTam? "); scanf("%d", &n);for(lin=1; lin<=n; lin++) {for(lin=1; lin<=n; lin++) {
for(col=1; col<=n; col++) {
for(col=1; col<=n; col++) {
if((lin+col)%2 == 0) textcolor(YELLOW);if((lin+col)%2 == 0) textcolor(YELLOW);else textcolor(GREEN);else textcolor(GREEN);
cprintf("%c%c",219,219);cprintf("%c%c",219,219);
printf("\n");
printf("\n");}}}
```
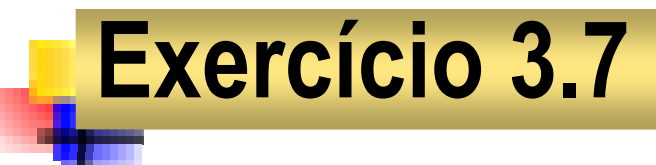

Dados dois números naturais m <sup>e</sup> <sup>n</sup>, exiba um retângulo com mcaracteres de altura e *n* caracteres de largura.

```
#include <stdio.h>#include <stdio.h>
#include <conio.h>
#include <conio.h>main() {main() {
int m, n, i, j;
int m, n, i, j;clrscr();clrscr();
printf("\nAltura? "); scanf("%d", &m);
printf("\nAltura? "); scanf("%d", &m);
printf("\nLargura? "); scanf("%d", &n); 
printf("\nLargura? "); scanf("%d", &n); for(i=1; i<=m; i++) {for(i=1; i<=m; i++) {putchar('\n');putchar('\n');
for(j=1; j<=n; j++) 
for(j=1; j<=n; j++) putchar(219);putchar(219);
getch(); 
getch(); }}
```
Prof. Dr. Silvio do Lago Pereira

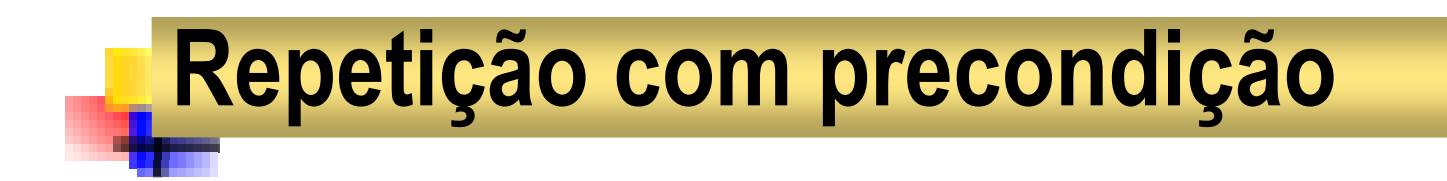

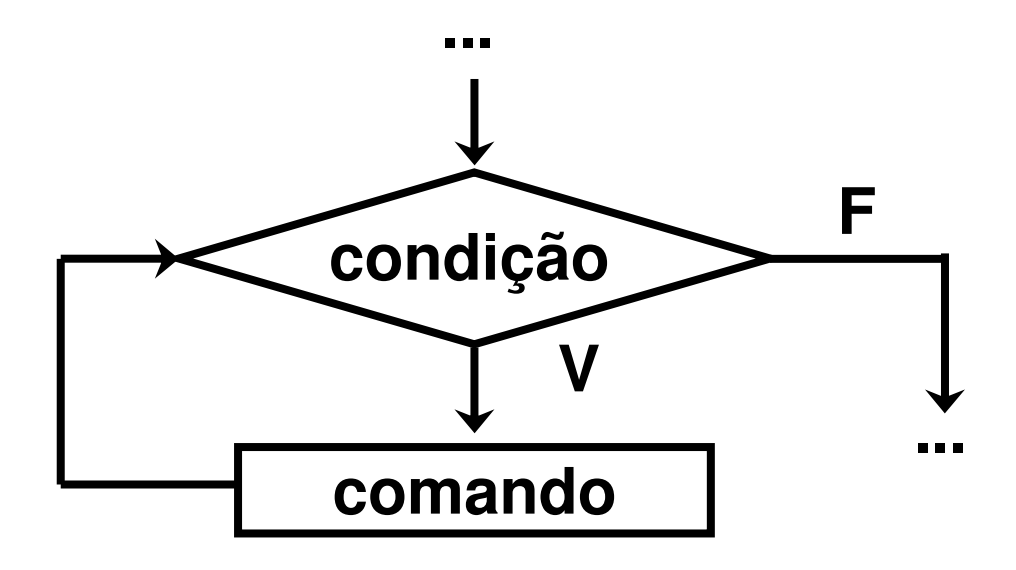

### while(**condição**) **comando**;

# Exibindo os dígitos de um número

```
#include <stdio.h>#include <stdio.h>
#include <conio.h>
#include <conio.h>main() {main() {
unsigned n, d;
unsigned n, d;clrscr();clrscr();
printf("\n Digite um número: ");
printf("\n Digite um número: ");scanf("%u", &n); scanf("%u", &n); 
printf("\n Os seus dígitos são: ");
printf("\n Os seus dígitos são: ");while( n != 0 ) {while( n != 0 ) {d = n % 10;d = n % 10;n /= 10;n /= 10;
printf("%u ", d);
printf("%u ", d);
getch();
getch();}}831 10
                                                            830 83 10
                                                               1 80
                                                                            8 10
                                                                      3 0 0
                                                                             8
```
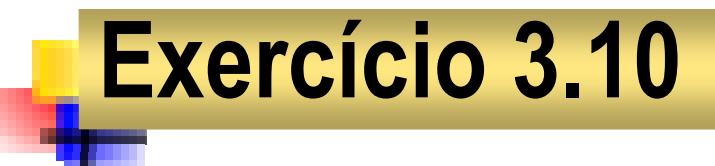

Numa agência bancária, as contas são identificadas por números de até seis dígitos seguidos de um dígito verificador. Dado um número n, exiba o número de conta completo correspondente.

#### Exemplo:

Seja n = 7314 o número da conta.

1 $\degree$  Adicionamos os dígitos de n e obtemos s  $= 4+1+3+7=$  15;

2 $\textdegree$  Calculamos o resto da divisão de s por 10 e obtemos d  $=$  5.

Número de conta completo: 007314−<sup>5</sup>

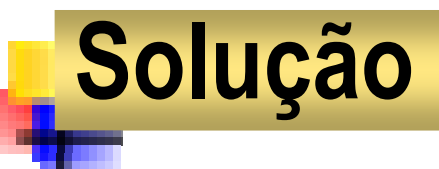

```
#include <stdio.h>#include <stdio.h>
#include <conio.h>
#include <conio.h>main() {main() {
long n, x;
long n, x;int s=0; int s=0; clrscr();clrscr();
printf("\nNúmero? "); printf("\nNúmero? "); scanf("%ld", &n);scanf("%ld", &n);x = n;x = n;
while( x ) { while( x ) { s += x%10; s += x%10; x /= 10; x /= 10; }}
printf("\nConta: %06ld-%d", n, s%10); printf("\nConta: %06ld-%d", n, s%10); getch(); getch(); }
```
## Deixando um rastro na tela

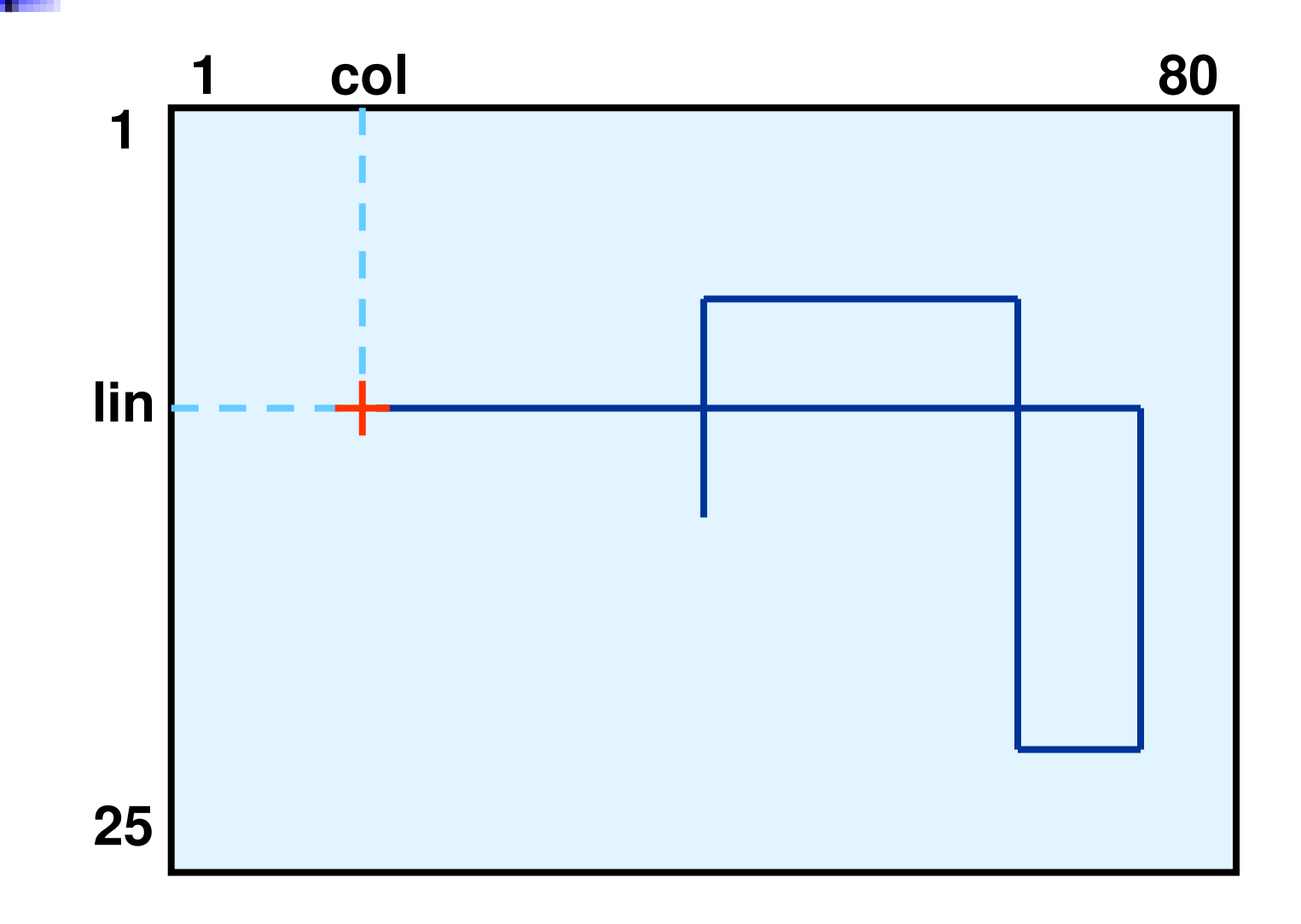

# O programa rastro.c

```
#include <stdio.h>#include <stdio.h>
#include <conio.h>
#include <conio.h>
#include <ctype.h>
#include <ctype.h>
#include <stdlib.h>
#include <stdlib.h>main() {main() {
int col=40, lin=12;
int col=40, lin=12;clrscr();clrscr();
while( 1 ) {
while( 1 ) {
gotoxy(col,lin); putch(219);
gotoxy(col,lin); putch(219);
switch( toupper(getch()) ) {
switch( toupper(getch()) ) {
case 'N': if( lin>1 ) lin––; break;
case 'N': if( lin>1 ) lin––; break;
case 'S': if( lin<24 ) lin++; break;
case 'S': if( lin<24 ) lin++; break;
case 'L': if( col<80 ) col++; break;
case 'L': if( col<80 ) col++; break;
case 'O': if( col>1 ) col––; break;
case 'O': if( col>1 ) col––; break;case 'F': exit(1);case 'F': exit(1);}}}}
```
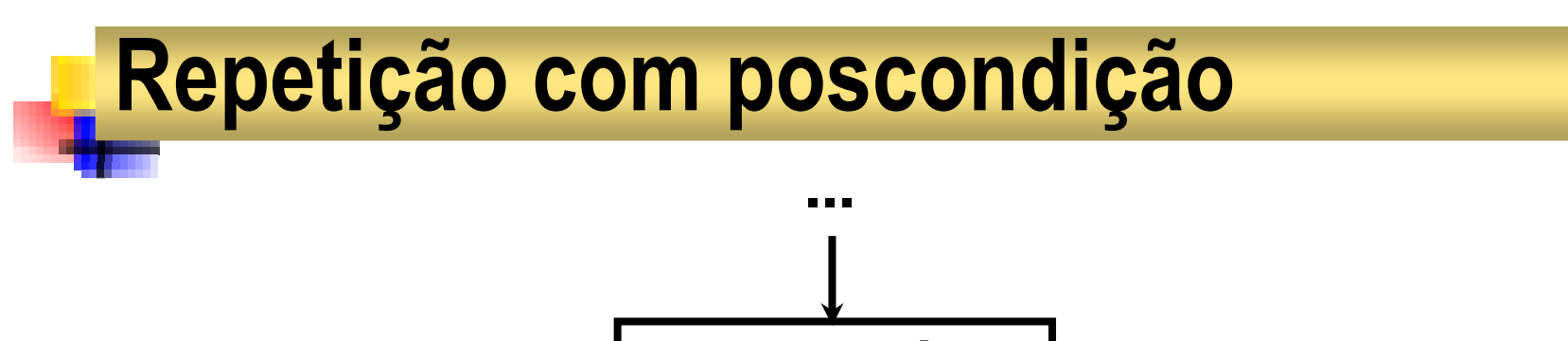

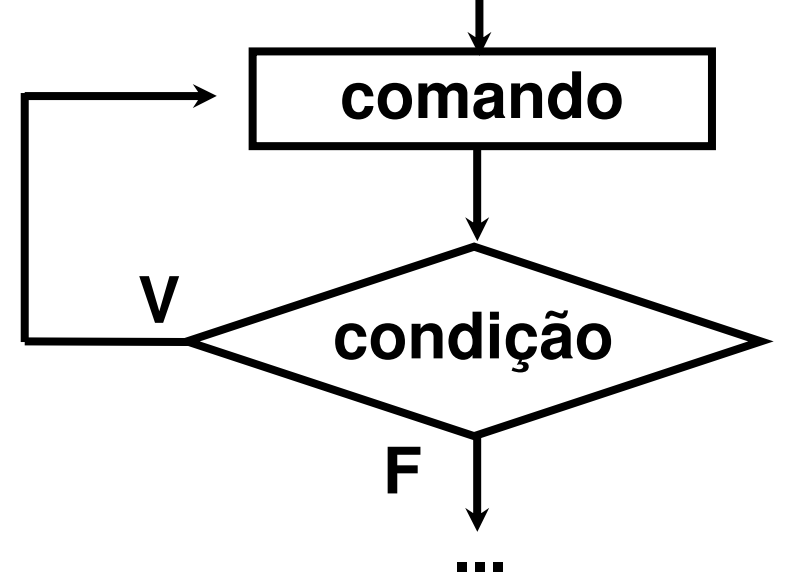

#### do { **comando**; } while(**condição**);

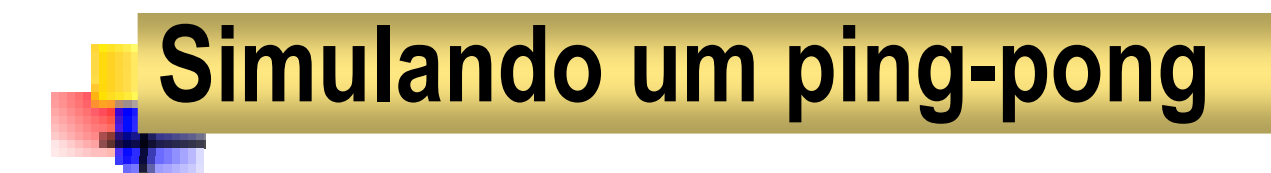

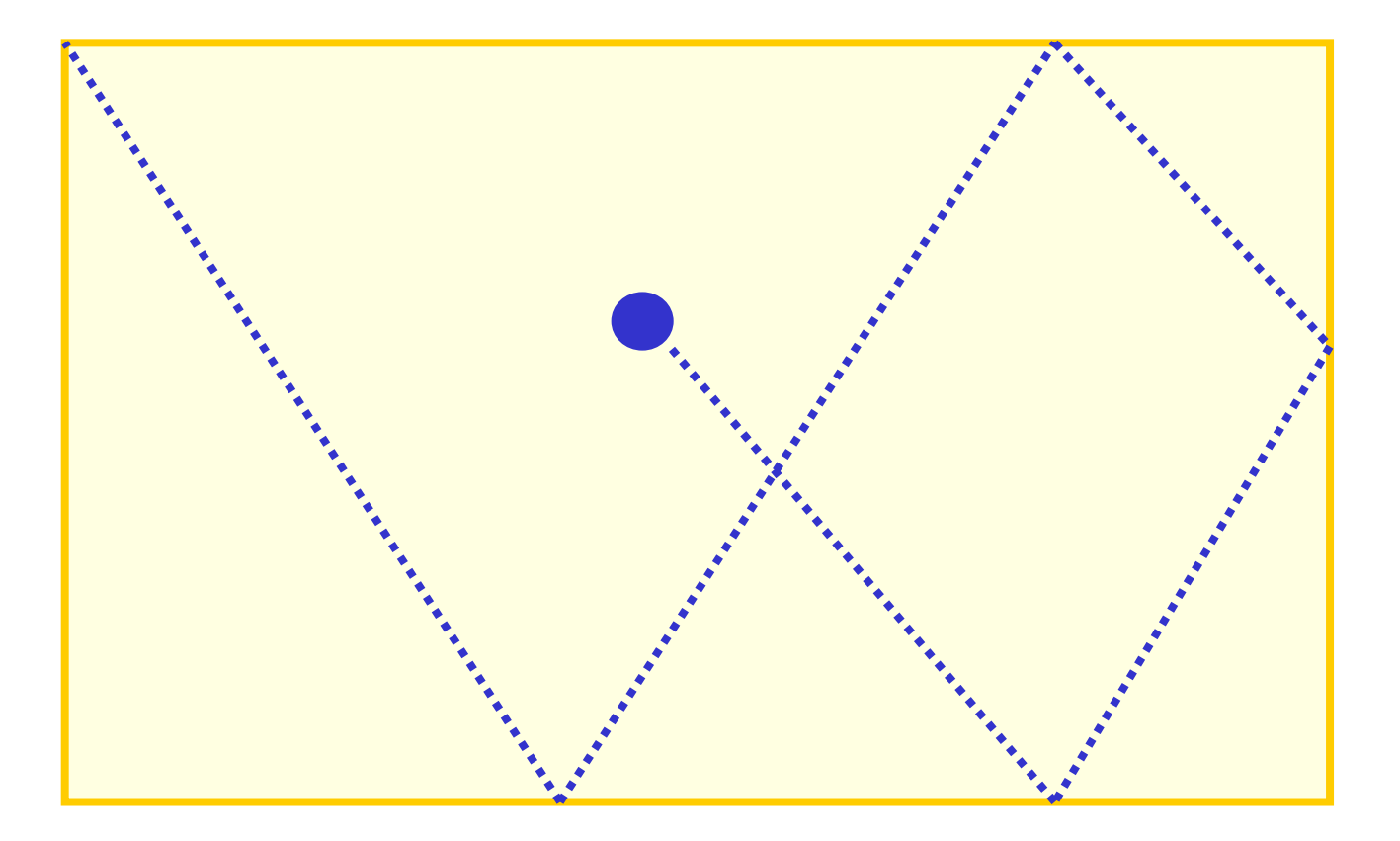

# Ping Pong

```
#include <stdio.h>#include <stdio.h>
#include <conio.h>
#include <conio.h>
#define TOK sound(500); delay(800); nosound()
#define TOK sound(500); delay(800); nosound()main() {main() {
int x=1, y=1, dx=–1, dy=–1;
int x=1, y=1, dx=–1, dy=–1;clrscr();clrscr();do {do {
gotoxy(x,y); putch(01); 
gotoxy(x,y); putch(01); delay(800); delay(800); 
gotoxy(x,y); putch(32); 
gotoxy(x,y); putch(32); 
if(x==1 || x==80) { TOK; dx = –dx; }
if(x==1 || x==80) { TOK; dx = –dx; }
if(y==1 || y==24) { TOK; dy = –dy; }
if(y==1 || y==24) { TOK; dy = –dy; }x += dx;x += dx;
y += dy;
y += dy;
} while( !kbhit() );
} while( !kbhit() );}}
```
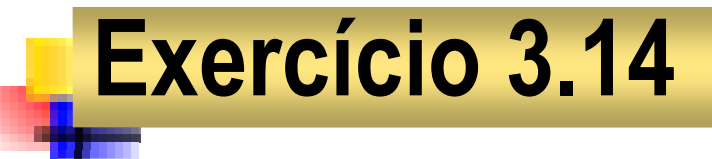

Dada uma série de naturais (finalizada com 0), representando idades de pessoas, determine a maior e menor idade.

```
#include <stdio.h>#include <stdio.h>
#include <conio.h>
#include <conio.h>main() {main() {
int idade, max=-32768, min=+32767;
int idade, max=-32768, min=+32767;clrscr();clrscr();do {do {
printf("\nIdade? ");
printf("\nIdade? ");
scanf("%d", &idade); 
scanf("%d", &idade); 
if( idade && idade<min ) min = idade;
if( idade && idade<min ) min = idade;if( idade>max ) max = idade;if( idade>max ) max = idade;} while( idade );} while( idade );
printf("\nMais jovem: %d anos", min);
printf("\nMais jovem: %d anos", min);
printf("\nMais idosa: %d anos", max);
printf("\nMais idosa: %d anos", max);}}
```
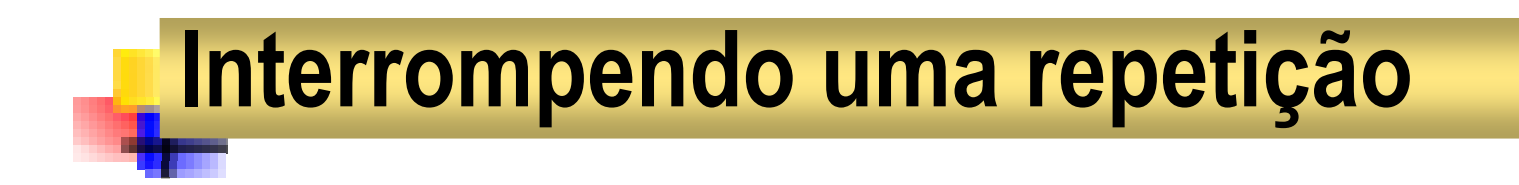

**break;**

O comando break, quando não está associado ao comando switch, serve para interromper uma repetição.

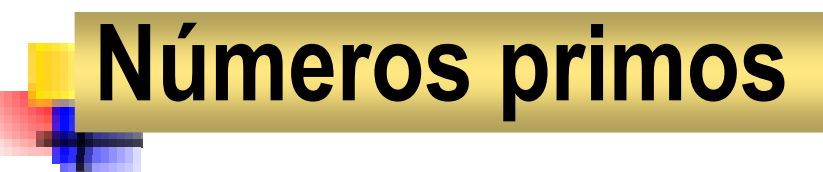

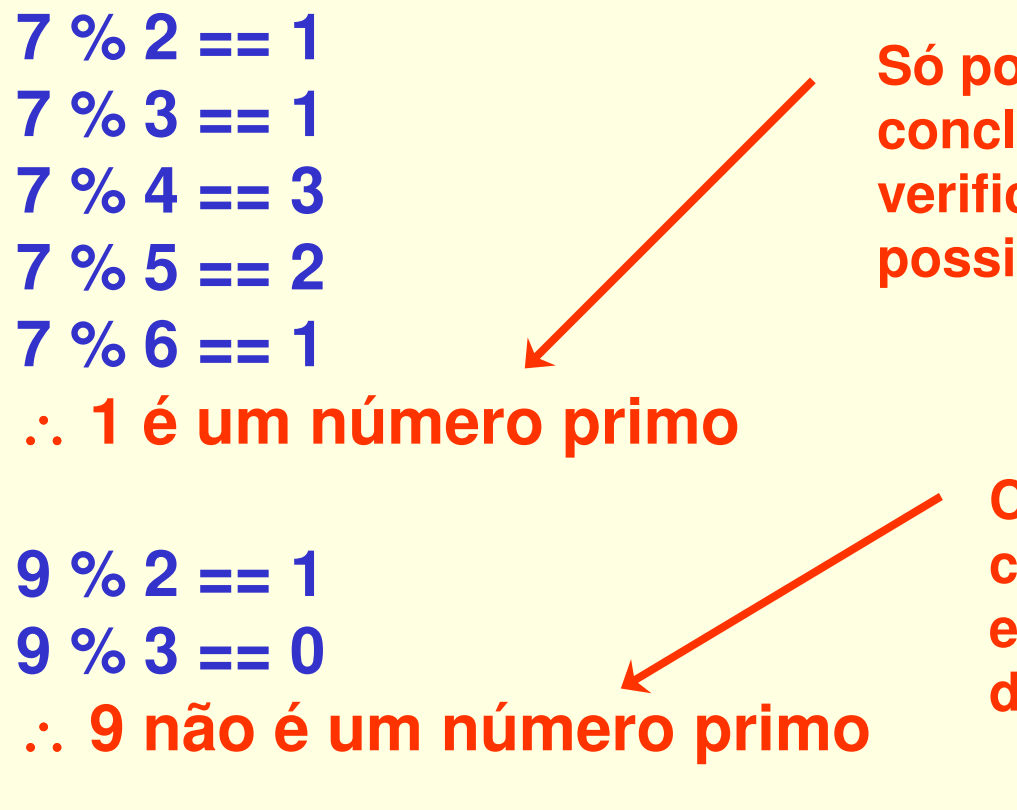

**Só podemos chegar a essa conclusão depois de ter verificado todas as possibilidades!**

> **Chegamos a essa conclusão assim que encontramos o primeiro divisor entre 1 e n!**

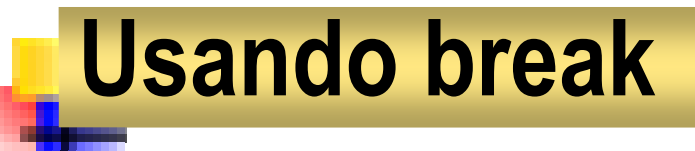

```
#include <stdio.h>#include <stdio.h>
#include <conio.h>
#include <conio.h>main() {main() {
int n, k;
int n, k;
clrscr();clrscr();
printf("\nDigite um número natural: ");
printf("\nDigite um número natural: ");scanf("%d", &n);scanf("%d", &n);for(k=2; k<=n-1; k++) for(k=2; k<=n-1; k++) 
if( n%k == 0 ) break;if( n%k == 0 ) break;if( k==n ) printf("\nO número é primo");
if( k==n ) printf("\nO número é primo");
      else printf("\nO número não é primo");
else printf("\nO número não é primo");
      getch();getch();}
```
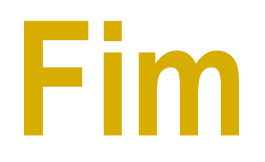

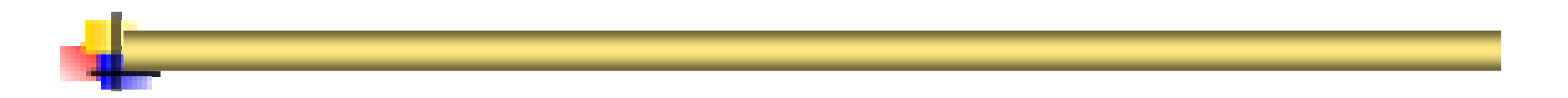